## How to Make an iOS App For Your Business?

| iOS App Development: Research and Plan |                                                                                                    |  |
|----------------------------------------|----------------------------------------------------------------------------------------------------|--|
|                                        | Solidify Your Idea  Put down your thoughts, describe key app features, and name the problem it gets solved.                                                                |  |
|                                        | Picture The Ideal User                                                                                                    |  |
|                                        | Who is going to buy or use your application? What for? Define the audience that will benefit from your solution.                                                           |  |
|                                        | Conduct Market Research                                                                                                    |  |
|                                        | Know your competitors, find out their weak spots, and design to beat them.                                                                                                 |  |
|                                        | Set Up The Budget                                                                                                    |  |
|                                        | How much are you willing to spend? Evaluate your total budget, factoring in all the different aspects of iOS app development.                                              |  |
|                                        | Choose iOS App Developers                                                                                                    |  |
|                                        | Building an app that hits the mark requires highly-skilled iOS app developers. If you don't have them, we can put you in touch with the right talent. Just drop us a note. |  |
|                                        | Conceive the Development Approach                                                                                                    |  |
|                                        | If you want to future-proof your iOS application to serve Android and other platforms in the future, cross-platform development drives the most value.                     |  |

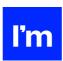

| iOS | App Development: Design                                                                                                    |
|-----|----------------------------------------------------------------------------------------------------|
|     | Create Wireframes Well-crafted wireframes and storyboards provide a solid backbone for your app's layout to enable fast and efficient development.                            |
|     | Build a Prototype                                                                                                    |
|     | Bring your wireframes to life and build a gorgeous prototype that will help you demonstrate the potential of your product and get investors on board.                         |
|     |                                                                                                    |
| iOS | App Development: Coding                                                                                                    |
|     | Leverage Libraries and Open Source Tools                                                                                                    |
|     | Capitalize on the existing snippets of code to speed up the development and enhance your iOS app with robust features.                                                        |
|     | Adhere to Coding and Naming Conventions  To ensure smooth app performance and make developers' lives easier, stick to short and standardized names when developing your code. |
|     | Secure Your iOS App                                                                                                    |
|     | Keep your users' data safe by adding an extra layer of protection and embedding security best practices in your app's design.                                                 |
|     | Localize Your Product  Embrace the global audience and boost downloads with content                                                                                           |
|     | localization.                                                                                                    |
|     | Reduce Your App's Size In iOS app development, smaller often means better. Shrink your app to make it fast and easy to download, install, and use.                            |

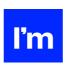

| iOS | App Development: QA and Testing                                                                                                    |
|-----|----------------------------------------------------------------------------------------------------|
|     | Check Device Compatibility  Don't limit yourself to the latest iPhone version. Ensure that your app is compatible with all Apple devices. |
|     | Perform Feature Check Check if your iOS application meets all the business requirements and offers the features you initially envisioned. |
|     | Verify Performance                                                                                                    |
|     | Make sure all your users can enjoy the smooth and uninterrupted performance even when your app usage numbers go through the roof.         |
| iOS | App Development: Launch                                                                                                    |
| П   | Test Against App Stores' Submission Guidelines                                                                                            |
|     | See if your application meets Apple's strict publication guidelines before you hit the 'Send' button.                                     |
|     | Submit Your App to Apple Store                                                                                                    |
|     | Log in to the Apple Store and send your iOS application for review. Add screenshots and descriptions to attract more users.               |
|     | Promote Your Release                                                                                                    |
|     | Spread the gospel! Once your app is out, make it seen using an array of marketing channels.                                               |

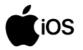